<span id="page-0-2"></span><span id="page-0-1"></span><span id="page-0-0"></span>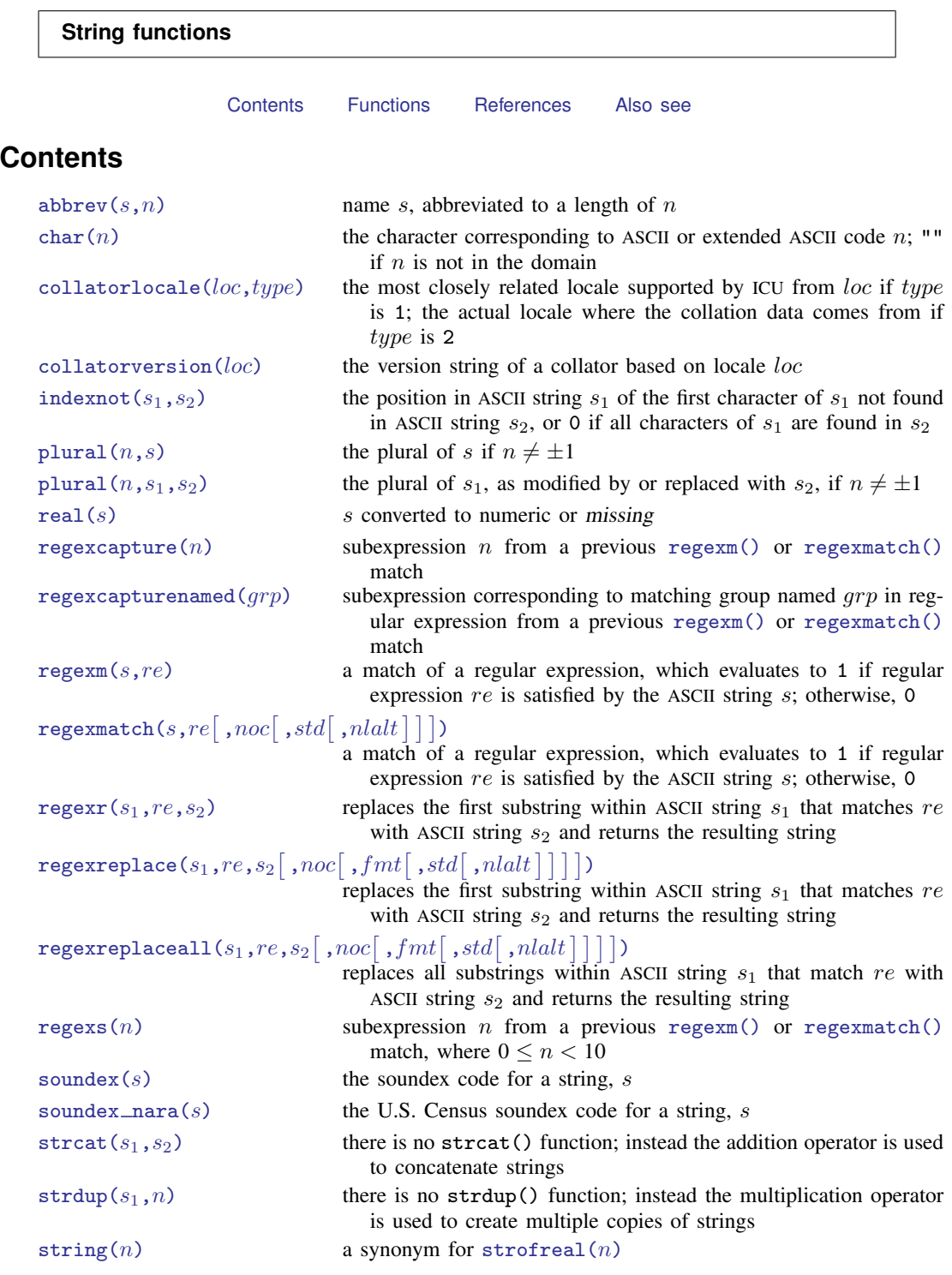

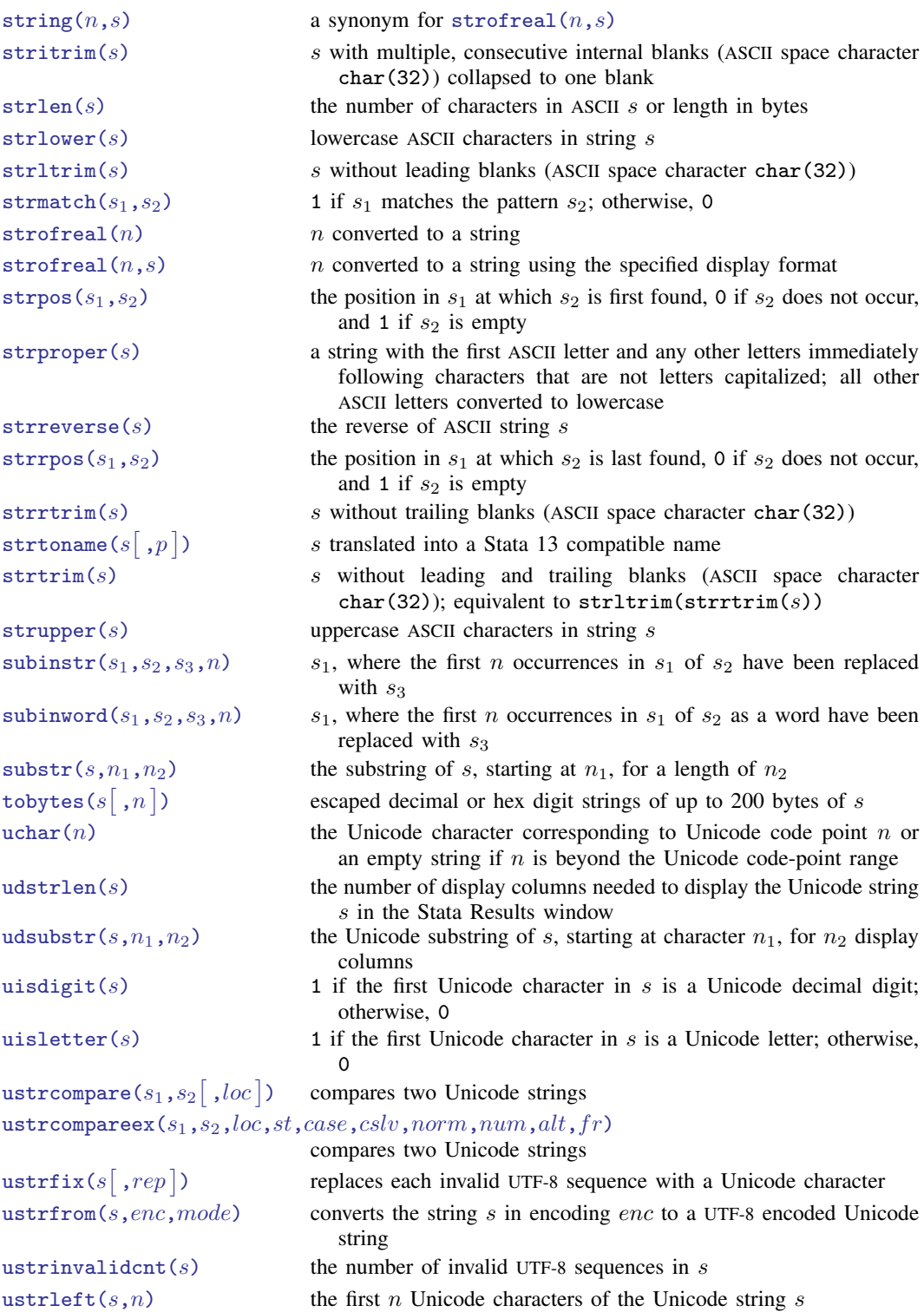

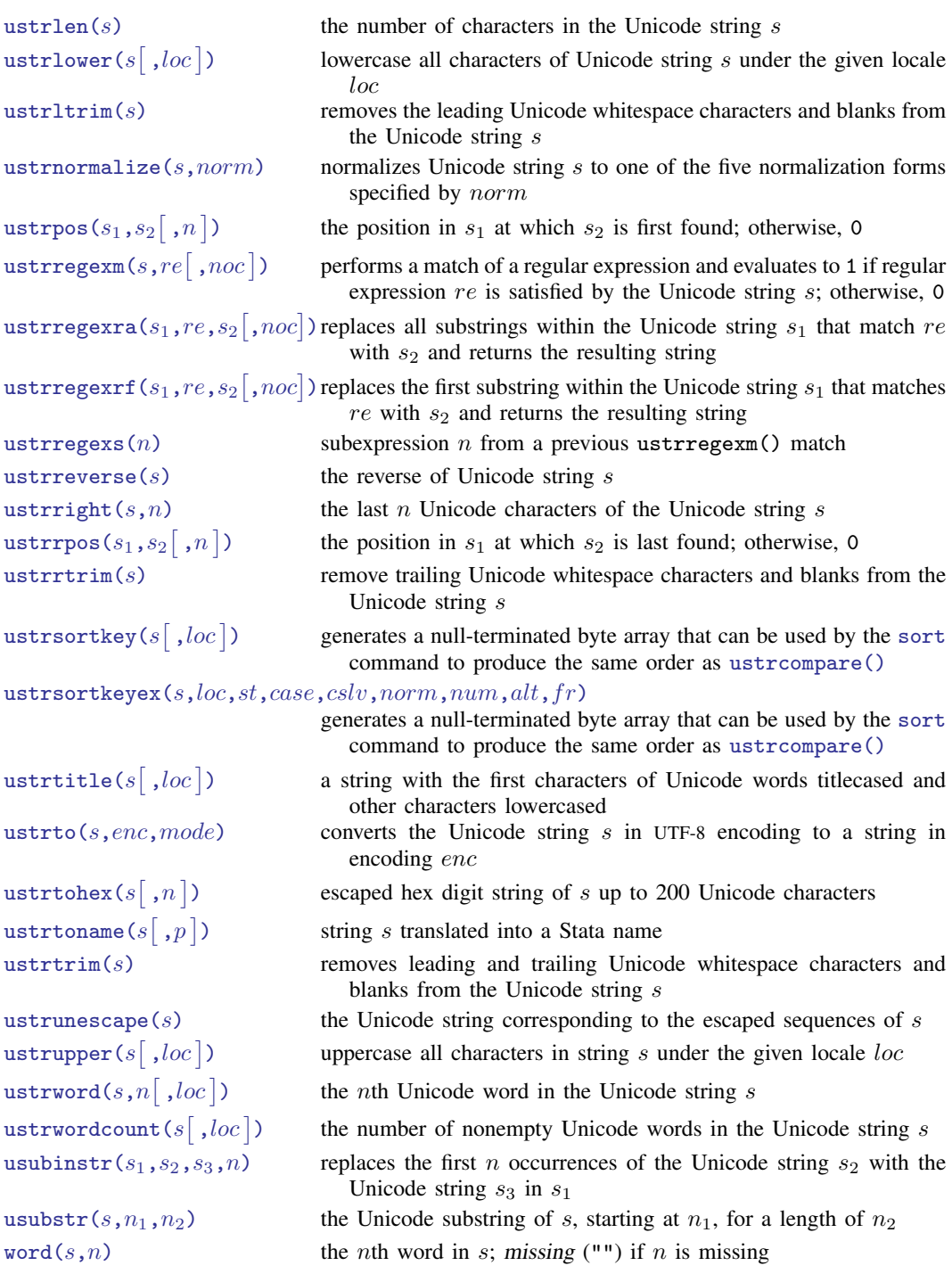

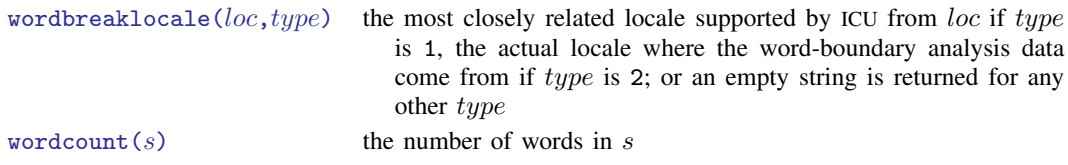

# <span id="page-3-0"></span>**Functions**

In the display below, s indicates a string subexpression (a string literal, a string variable, or another string expression) and  $n$  indicates a numeric subexpression (a number, a numeric variable, or another numeric expression).

If your strings contain Unicode characters or you are writing programs that will be used by others who might use Unicode strings, read [U[\] 12.4.2 Handling Unicode strings](https://www.stata.com/manuals/u12.pdf#u12.4.2HandlingUnicodestrings).

<span id="page-3-1"></span>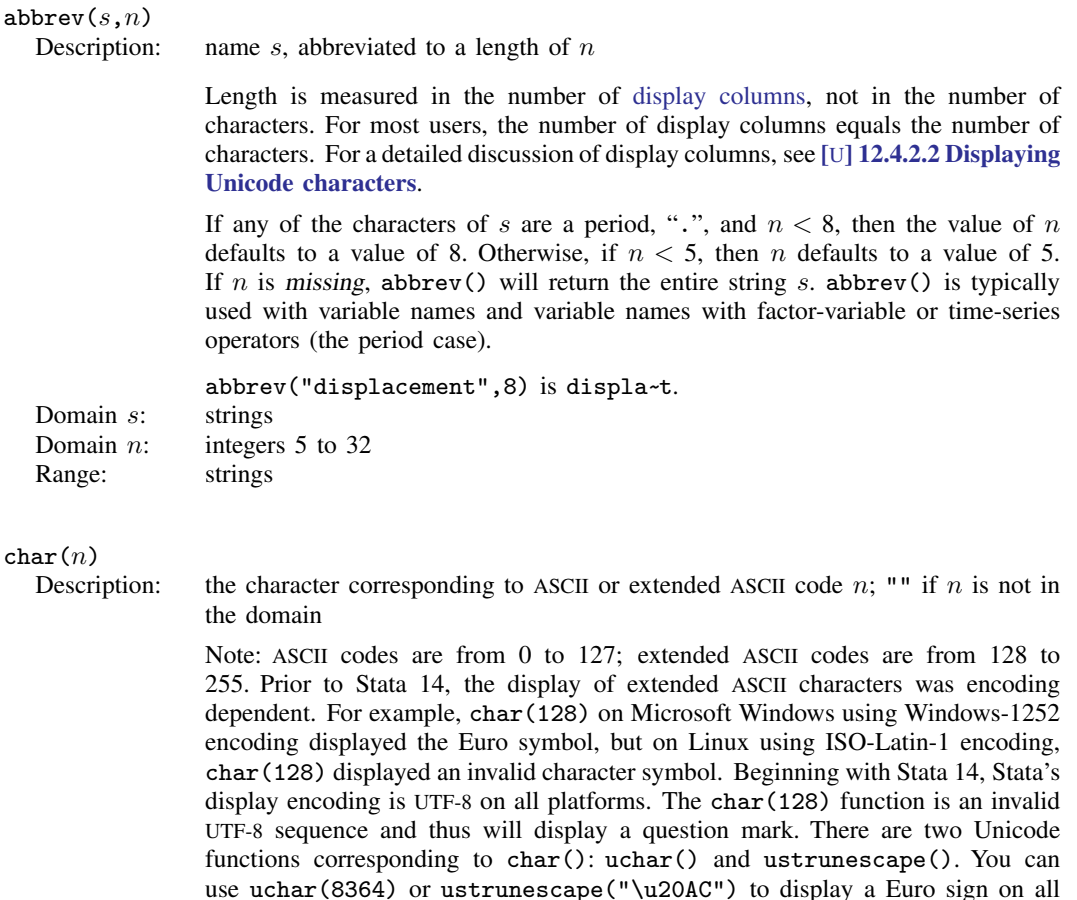

<span id="page-3-2"></span>platforms. Domain *n*: integers 0 to 255 Range: ASCII characters

<span id="page-4-3"></span>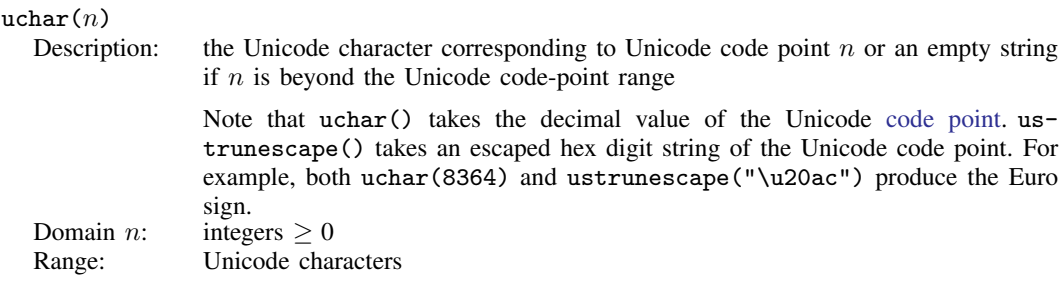

#### <span id="page-4-0"></span> $\text{collatorlocale}(loc, type)$

Description: the most closely related locale supported by ICU from  $loc$  if type is 1; the actual locale where the collation data comes from if type is 2

For any other *type*, *loc* is returned in a canonicalized form.

 $collatorlocale("en_us_texas", 0) = en_US_texAS$  $collatorlocale("en_us_texas", 1) = en_US$  $collatorlocale("en_us_texas", 2) = root$ Domain *loc*: strings of locale name Domain type: integers Range: strings

#### <span id="page-4-1"></span> $\text{collatorversion}(loc)$

Description: the version string of a collator based on locale *loc* 

The Unicode standard is constantly adding more characters and the sort key format may change as well. This can cause [ustrsortkey\(\)](#page-26-1) and [ustrsortkeyex\(\)](#page-27-0) to produce incompatible sort keys between different versions of International Components for Unicode. The version string can be used for versioning the sort keys to indicate when saved sort keys must be regenerated. Range: strings

# <span id="page-4-2"></span>indexnot $(s_1, s_2)$ <br>Description:

the position in ASCII string  $s_1$  of the first character of  $s_1$  not found in ASCII string  $s_2$ , or 0 if all characters of  $s_1$  are found in  $s_2$ indexnot() is intended for use only with [plain](https://www.stata.com/manuals/uglossary.pdf#uGlossaryplainascii) ASCII strings. For Unicode characters beyond the plain ASCII range, the position and character are given in [bytes,](https://www.stata.com/manuals/uglossary.pdf#uGlossarydisambig) not characters. Domain  $s_1$ : ASCII strings (to be searched) Domain  $s_2$ : ASCII strings (to search for) Range:  $\text{integers} > 0$ 

<span id="page-5-0"></span>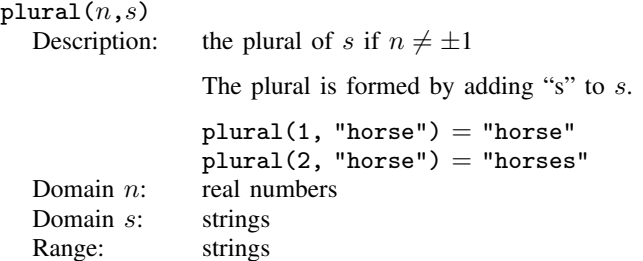

# plural $(n,s_1,s_2)$ <br>Description:

the plural of  $s_1$ , as modified by or replaced with  $s_2$ , if  $n \neq \pm 1$ 

If  $s_2$  begins with the character "+", the plural is formed by adding the remainder of  $s_2$  to  $s_1$ . If  $s_2$  begins with the character "-", the plural is formed by subtracting the remainder of  $s_2$  from  $s_1$ . If  $s_2$  begins with neither "+" nor "-", then the plural is formed by returning  $s_2$ .

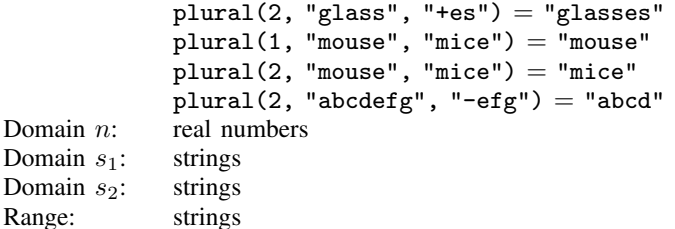

#### <span id="page-5-1"></span> $real(s)$

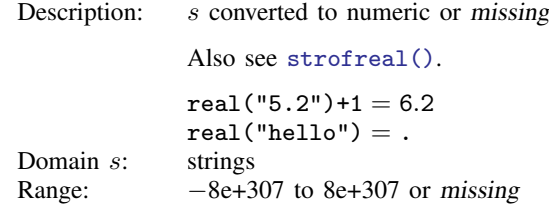

#### <span id="page-5-2"></span> $regexcapture(n)$

Description: subexpression  $n$  from a previous [regexm\(\)](#page-6-0) or [regexmatch\(\)](#page-6-1) match

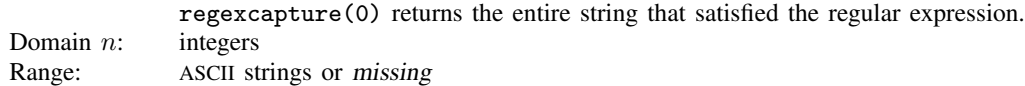

#### <span id="page-5-3"></span>regexcapturenamed $(qrp)$

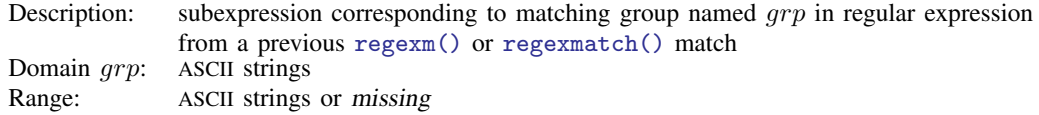

<span id="page-6-0"></span>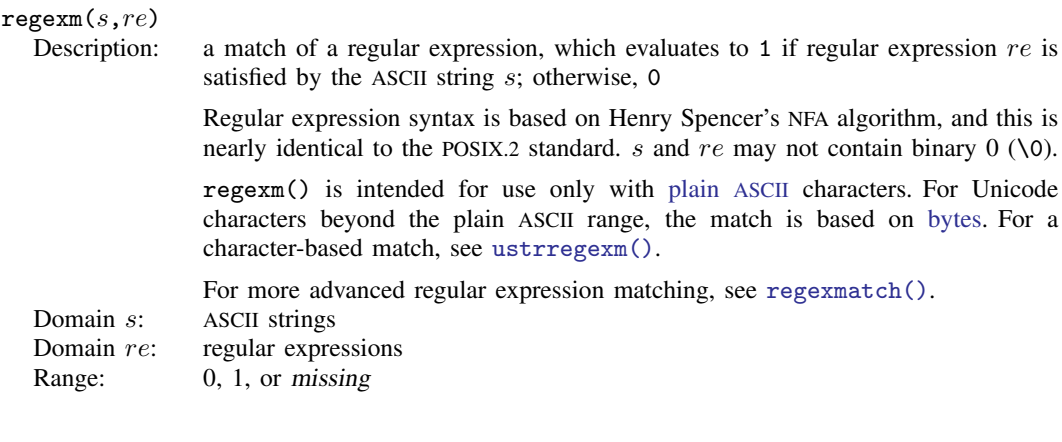

<span id="page-6-1"></span> $\texttt{regexmatch}(s, re[~,noc[~,std[~,nlalt[~]]))$ 

Description: a match of a regular expression, which evaluates to 1 if regular expression  $re$  is satisfied by the ASCII string s; otherwise, 0

> regexmatch() is intended for use only with [plain](https://www.stata.com/manuals/uglossary.pdf#uGlossaryplainascii) ASCII characters. For Unicode characters beyond the plain ASCII range, the match is based on [bytes](https://www.stata.com/manuals/uglossary.pdf#uGlossarydisambig). For a character-based match, see [ustrregexm\(\)](#page-8-2).

> If noc is specified and is not 0, a case-insensitive match is performed; otherwise, a case-sensitive match is performed.

> std specifies the regular expression standard: 1 for POSIX Extended Regular, 2 for POSIX Basic Regular, 3 for Emacs, 4 for AWK, 5 for grep, 6 for egrep, or any other number for Perl, the default.

> If  $nlalt$  is specified and is 0, the newline character, char(10), is not treated like alternation operator |; otherwise, newline has the same effect as |.

s and re may not contain binary  $0 \ (\&0)$ .

Domain s: ASCII strings

Domain re: regular expression

Domain noc: integers

Domain *std*: integers

Domain nlalt: integers

Range: 0, 1, or missing

#### <span id="page-7-0"></span> $regexr(s_1, re, s_2)$

Description: replaces the first substring within ASCII string  $s_1$  that matches re with ASCII string  $s<sub>2</sub>$  and returns the resulting string

> If  $s_1$  contains no substring that matches re, the unaltered  $s_1$  is returned.  $s_1$  and the result of regexr() may be at most 1,100,000 characters long.  $s_1$ , re, and  $s_2$ may not contain binary  $0$  ( $\Diamond$ 0).

> regexr() is intended for use only with [plain](https://www.stata.com/manuals/uglossary.pdf#uGlossaryplainascii) ASCII characters. For Unicode characters beyond the plain ASCII range, the match is based on [bytes](https://www.stata.com/manuals/uglossary.pdf#uGlossarydisambig), and the result is restricted to  $1,100,000$  bytes. For a character-based match, see [ustrregexrf\(\)](#page-9-1) or [ustrregexra\(\)](#page-9-0).

> For more advanced regular expression replacement, see regexreplace () and [regexreplaceall\(\)](#page-8-0).

Domain  $s_1$ : ASCII strings

- Domain re: regular expressions
- Domain  $s_2$ : ASCII strings<br>Range: ASCII strings

ASCII strings

<span id="page-7-1"></span> $\texttt{regexreplace}(s_1, re, s_2[~,noc[~,fmt[~,std[~,nlalt] \, ] \, ] \, )$ 

Description: replaces the first substring within ASCII string  $s_1$  that matches re with ASCII string  $s_2$  and returns the resulting string

> If noc is specified and is not 0, a case-insensitive match is performed; otherwise, a case-sensitive match is performed.

> *fmt* specifies the format string syntax supported in  $s_2$ : 1 for literal, where  $s_2$  is treated as a string literal (no special character substitution), 2 for sed, or any other number for Perl, the default.

> std specifies the regular expression standard: 1 for POSIX Extended Regular, 2 for POSIX Basic Regular, 3 for Emacs, 4 for AWK, 5 for grep, 6 for egrep, or any other number for Perl, the default.

> If  $nlalt$  is specified and is 0, the newline character, char(10), is not treated like alternation operator |; otherwise, newline has the same effect as |.

> If  $s_1$  contains no substring that matches re, the unaltered  $s_1$  is returned.  $s_1$ ,  $s_2$ , and re may not contain binary  $0 \ (\&0)$ .

Domain  $s_1$ : ASCII strings

- Domain re: regular expression
- Domain  $s_2$ : ASCII strings
- Domain *noc*: integers
- Domain fmt: integers
- Domain std: integers
- Domain nlalt: integers
- Range: ASCII strings

<span id="page-8-0"></span>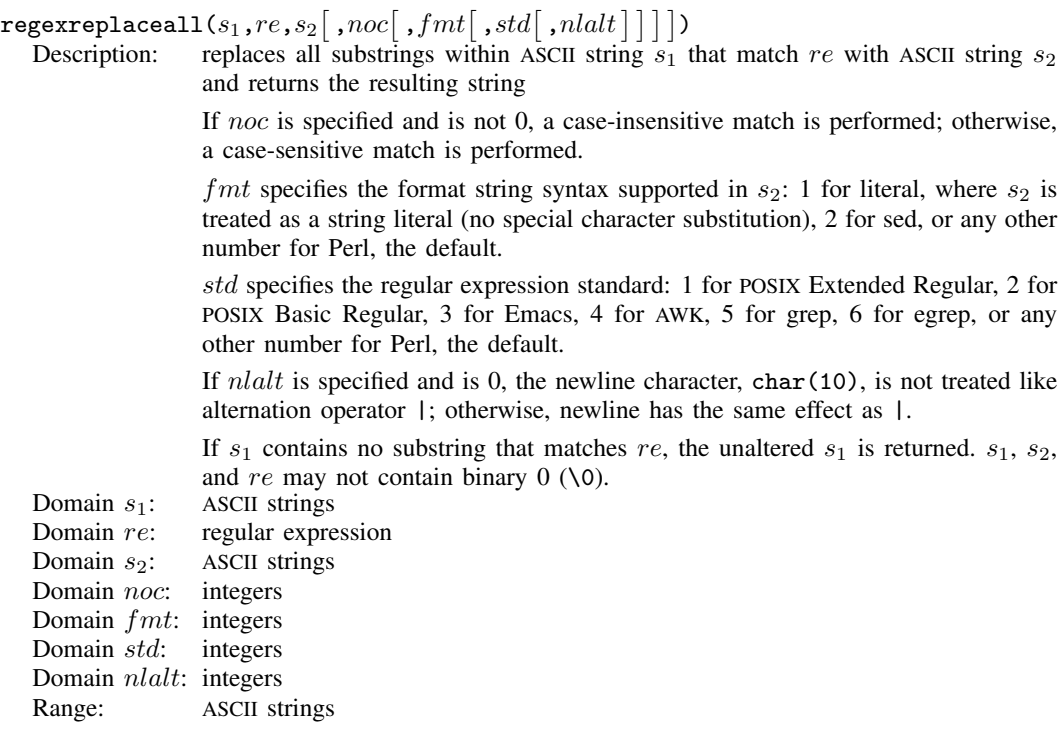

### <span id="page-8-1"></span> $regexs(n)$

Description: subexpression n from a previous [regexm\(\)](#page-6-0) or [regexmatch\(\)](#page-6-1) match, where  $0 \leq n < 10$ Subexpression 0 is reserved for the entire string that satisfied the regular expression. The returned subexpression may be at most 1,100,000 characters (bytes) long. For more options to return matching substrings, see [regexcapture\(\)](#page-5-2) and [regex](#page-5-3)capturenamed $()$ .<br>0 to 9 Domain  $n$ : Range: ASCII strings

# <span id="page-8-2"></span> $\mathtt{ustrregexm}(s, re[~,noc])$

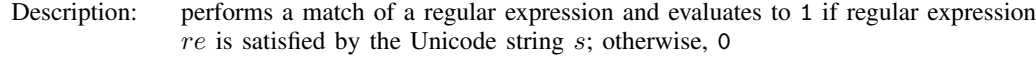

If noc is specified and not 0, a case-insensitive match is performed. The function may return a negative integer if an error occurs.

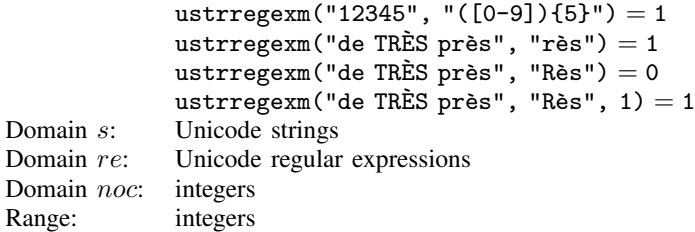

<span id="page-9-1"></span> $\texttt{ustrregexrf}(s_1,\textit{re},s_2\big[$  ,  $\textit{noc}\big])$ 

Description: replaces the first substring within the Unicode string  $s_1$  that matches re with  $s_2$ and returns the resulting string

> If noc is specified and not 0, a case-insensitive match is performed. The function may return an empty string if an error occurs.

ustrregexrf("très près", "rès", "X") = "tX près" ustrregexrf("TRES près", "Rès", "X") = "TRES près" ustrregexrf("TRES près", "Rès", "X",  $1$ ) = "TX près" Domain  $s_1$ : Unicode strings<br>Domain  $re$ : Unicode regular Unicode regular expressions Domain  $s_2$ : Unicode strings<br>Domain *noc*: integers Domain *noc*: Range: Unicode strings

# <span id="page-9-0"></span> $\mathtt{ustrregexra}(s_1, re, s_2[\;,\;noc])$

Description: replaces all substrings within the Unicode string  $s_1$  that match re with  $s_2$  and returns the resulting string

> If noc is specified and not 0, a case-insensitive match is performed. The function may return an empty string if an error occurs.

ustrregexra("très près", "rès", "X") = "tX pX" ustrregexra("TRES près", "Rès", "X") = "TRES près" ustrregexra("TRES près", "Rès", "X",  $1$ ) = "TX pX" Domain  $s_1$ : Unicode strings Domain re: Unicode regular expressions Domain  $s_2$ : Unicode strings<br>Domain *noc*: integers Domain noc: Range: Unicode strings

<span id="page-9-2"></span>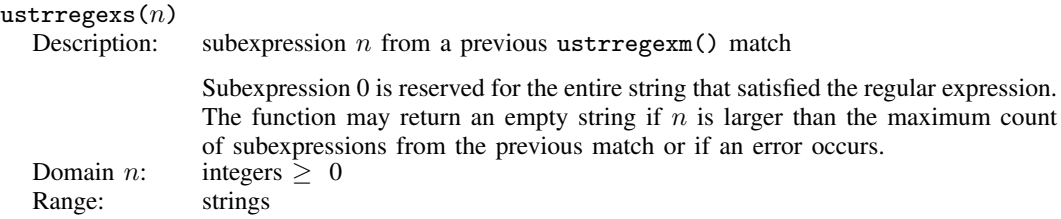

<span id="page-10-3"></span><span id="page-10-2"></span><span id="page-10-1"></span><span id="page-10-0"></span>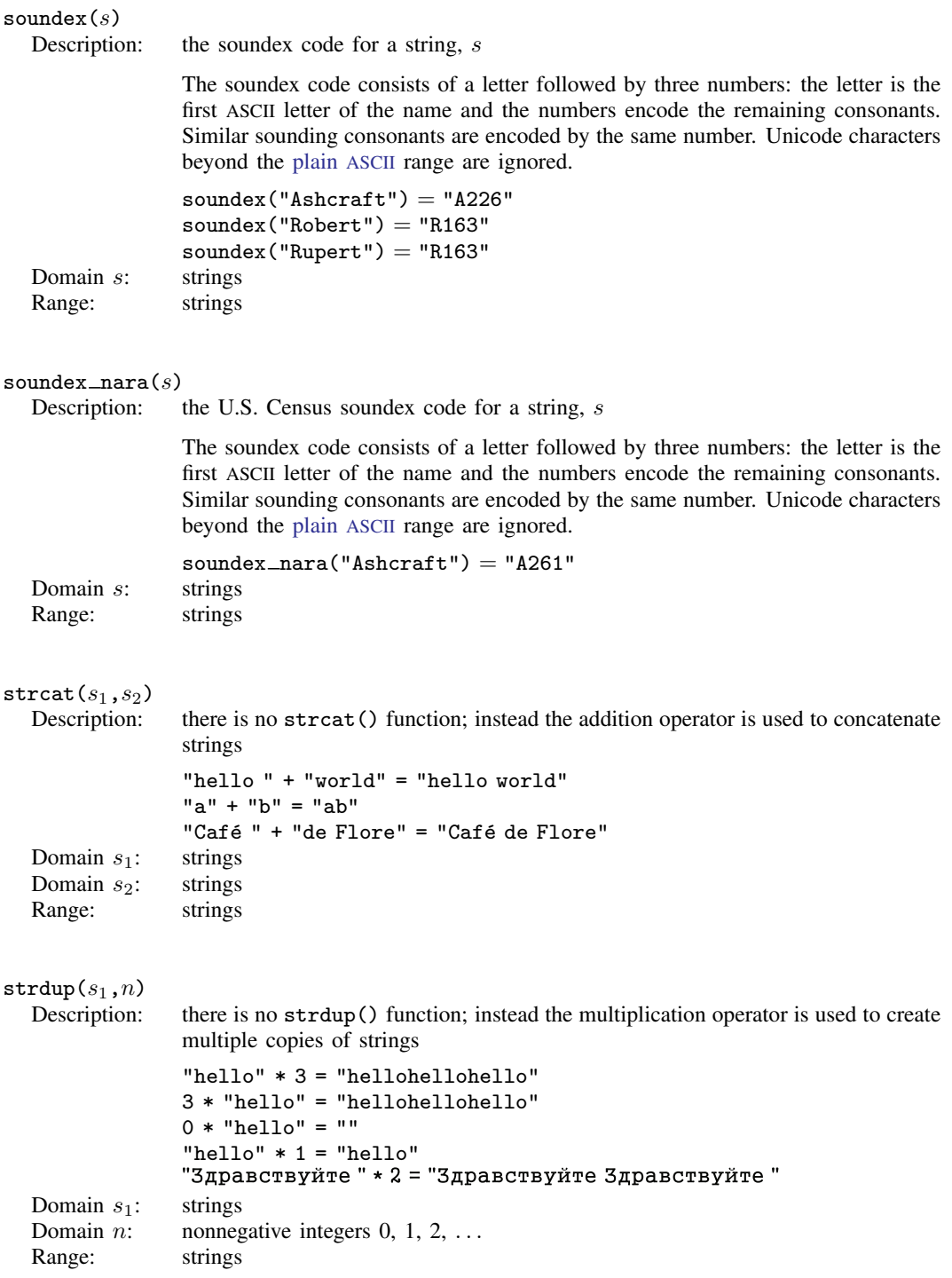

# **12 [String functions](#page-0-1)**

<span id="page-11-4"></span><span id="page-11-3"></span><span id="page-11-2"></span><span id="page-11-1"></span><span id="page-11-0"></span>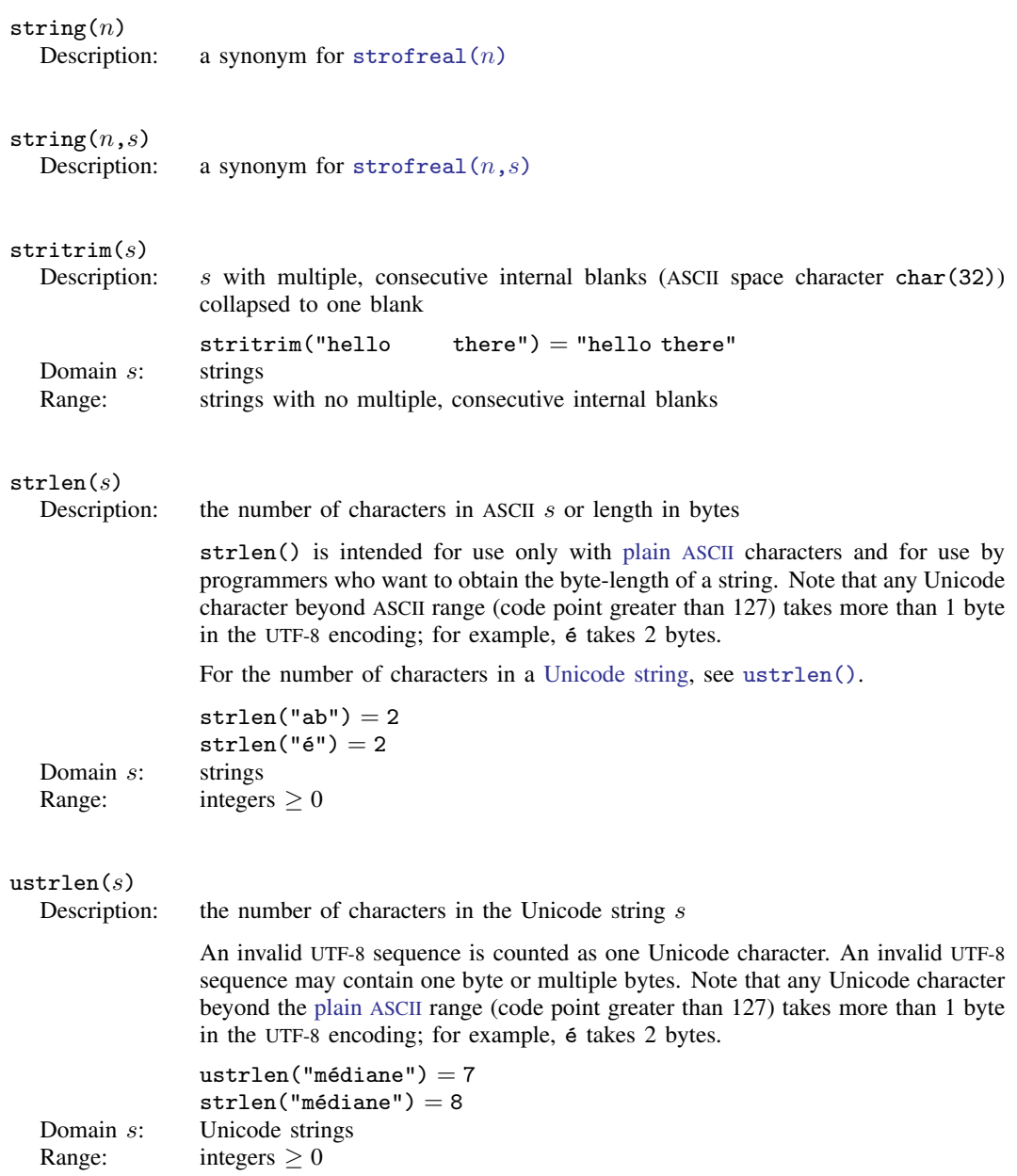

<span id="page-12-3"></span><span id="page-12-2"></span><span id="page-12-1"></span><span id="page-12-0"></span>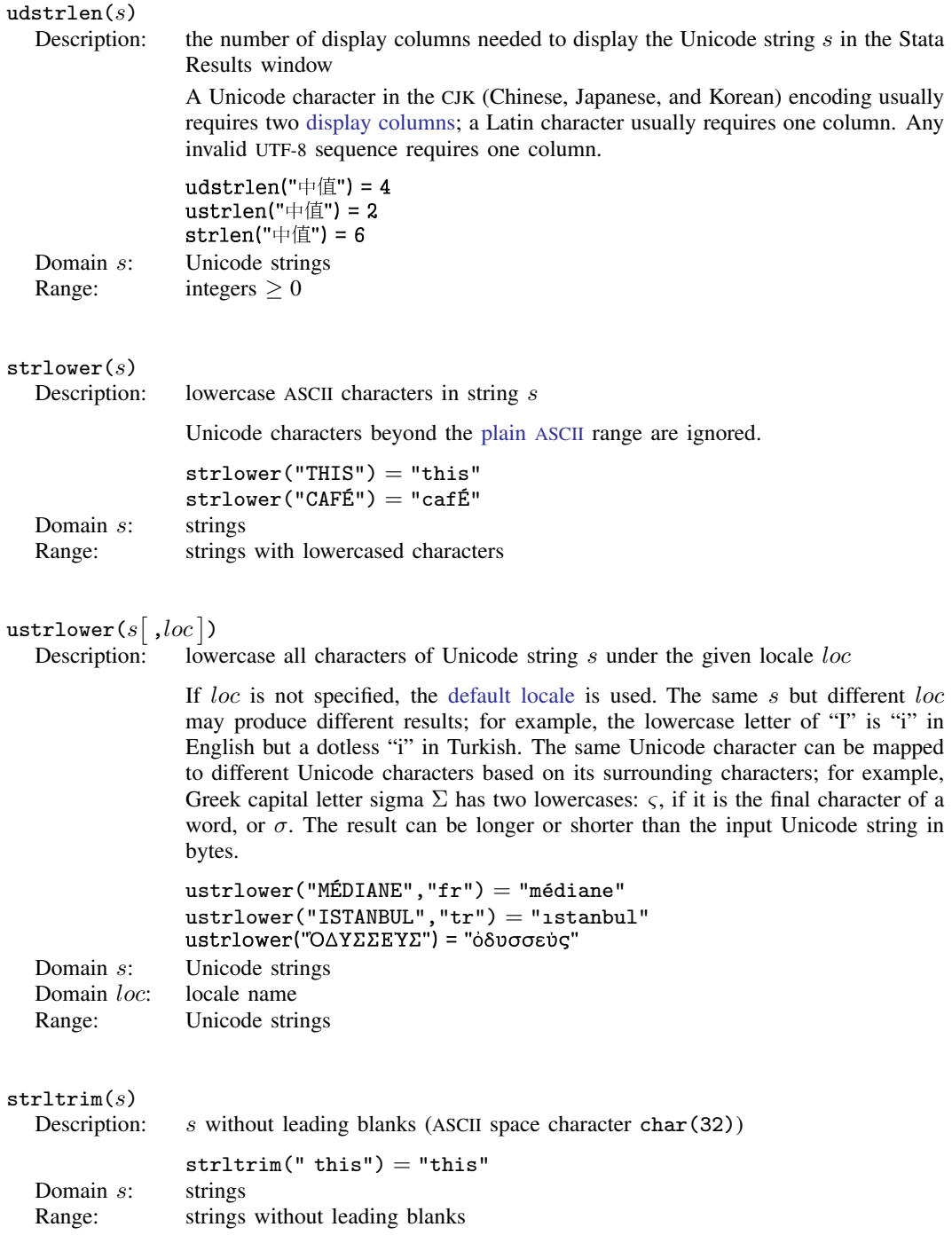

<span id="page-13-2"></span><span id="page-13-1"></span><span id="page-13-0"></span>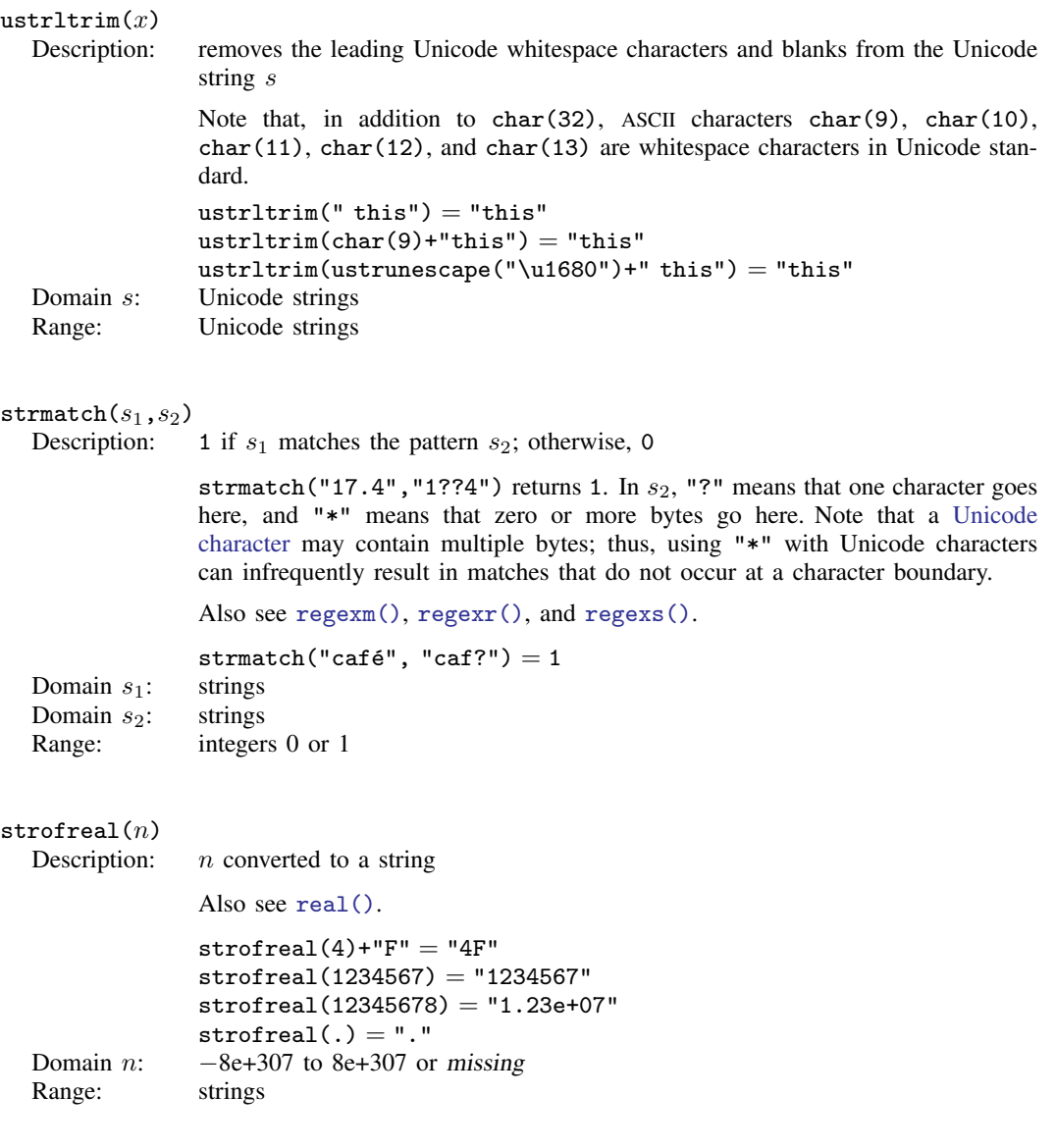

```
strofreal(n,s)Description: n converted to a string using the specified display format
                  Also see real().
                  strofreal(4, "%9.2f") = "4.00"strofreal(123456789,"\text{\%}11.0g'') = "123456789"
                  strofreal(123456789, "%13.0gc") = "123, 456, 789"
                  \text{strofreal}(0, "\text{td"} = "01jan1960"strofred(225, "%ta") = "2016q2"strofreal(225, "not a format") = ""Domain n: -8e+307 to 8e+307 or missing<br>Domain s: strings containing L fmt numeric
                  strings containing % fmt numeric display format
  Range: strings
\texttt{strpos}(s_1,s_2)Description: the position in s_1 at which s_2 is first found, 0 if s_2 does not occur, and 1 if s_2is empty
                  strpos() is intended for use only with plain ASCII characters and for use by
                  programmers who want to obtain the byte-position of s<sub>2</sub>. Note that any Unicode
                  character beyond ASCII range (code point greater than 127) takes more than 1 byte
                  in the UTF-8 encoding; for example, \acute{e} takes 2 bytes.
                  To find the character position of s_2Unicode string,ustrpos().
                  strpos("this","is") = 3
                  \text{strong("this", "it")} = 0strong("this", "") = 1Domain s_1: strings (to be searched)
  Domain s_2: strings (to search for)
  Range: integers \geq 0\texttt{ustrpos}(s_1, s_2[\;,n])Description: the position in s_1 at which s_2 is first found; otherwise, 0
                  If n is specified and is greater than 0, the search starts at the nth Unicode character
                  of s_1. An invalid UTF-8 sequence in either s_1 or s_2 is replaced with a Unicode
                  replacement character \ufffd before the search is performed.
                  ustrpos("médiane", "édi") = 2ustrpos("médiane", "édi", 3) = 0
                  ustrpos("médiane", "éci") = 0
  Domain s_1: Unicode strings (to be searched)
  Domain s_2: Unicode strings (to search for)
  Domain n: integers
  Range: integers
```
### <span id="page-15-0"></span> $\texttt{strproper}(s)$

Description: a string with the first ASCII letter and any other letters immediately following characters that are not letters capitalized; all other ASCII letters converted to lowercase

> strproper() implements a form of [titlecasing](https://www.stata.com/manuals/uglossary.pdf#uGlossarytitlecase) and is intended for use only with plain [ASCII](https://www.stata.com/manuals/uglossary.pdf#uGlossaryplainascii) strings. Unicode characters beyond ASCII are treated as characters that are not letters. To titlecase strings with Unicode characters beyond the plain ASCII range or to implement language-sensitive rules for titlecasing, see ustrutitle().

```
strproper("mR. joHn a. sMitH") = "Mr. John A. Smith"
            strproper("jack o'reilly") = "Jack 0'Reilly"
            strproper("2-cent's worth") = "2-Cent'S Worth"
            strproper("vous êtes") = "Vous êTes"
Domain s: strings
Range: strings
```
<span id="page-15-2"></span> $\texttt{ustritic}(s[\ ,loc\,])$ 

Description: a string with the first characters of Unicode words titlecased and other characters lowercased

> If loc is not specified, the [default locale](https://www.stata.com/manuals/u12.pdf#u12.4.2.4LocalesinUnicode) is used. Note that a Unicode word is different from a Stata word produced by function [word\(\)](#page-29-2). The Stata word is a space-separated token. A Unicode word is a language unit based on either a set of [word-boundary rules](http://www.unicode.org/reports/tr29/#Word_Boundaries) or dictionaries for some languages (Chinese, Japanese, and Thai). The titlecase is also locale dependent and context sensitive; for example, lowercase "ij" is considered a digraph in Dutch. Its titlecase is "IJ".

```
ustrtitle("vous êtes", "fr") = "Vous Êtes"
            ustrtitle("mR. joHn a. sMitH") = "Mr. John A. Smith"
            ustrtitle("ijmuiden", "en") = "Ijmuiden"
            ustritic("imuiden", "nl") = "IJmuiden"Domain s: Unicode strings
Domain loc: Unicode strings
Range: Unicode strings
```

```
strreverse(s)
```
Description: the reverse of ASCII string s

strreverse() is intended for use only with [plain](https://www.stata.com/manuals/uglossary.pdf#uGlossaryplainascii) ASCII characters. For Unicode characters beyond ASCII range (code point greater than 127), the [encoded](https://www.stata.com/manuals/uglossary.pdf#uGlossaryencode) bytes are reversed.

To reverse the characters of [Unicode string](https://www.stata.com/manuals/uglossary.pdf#uGlossaryunichar), see [ustrreverse\(\)](#page-16-2).

strreverse("hello") = "olleh"

Domain s: ASCII strings

Range: ASCII reversed strings

<span id="page-16-3"></span><span id="page-16-2"></span><span id="page-16-1"></span><span id="page-16-0"></span>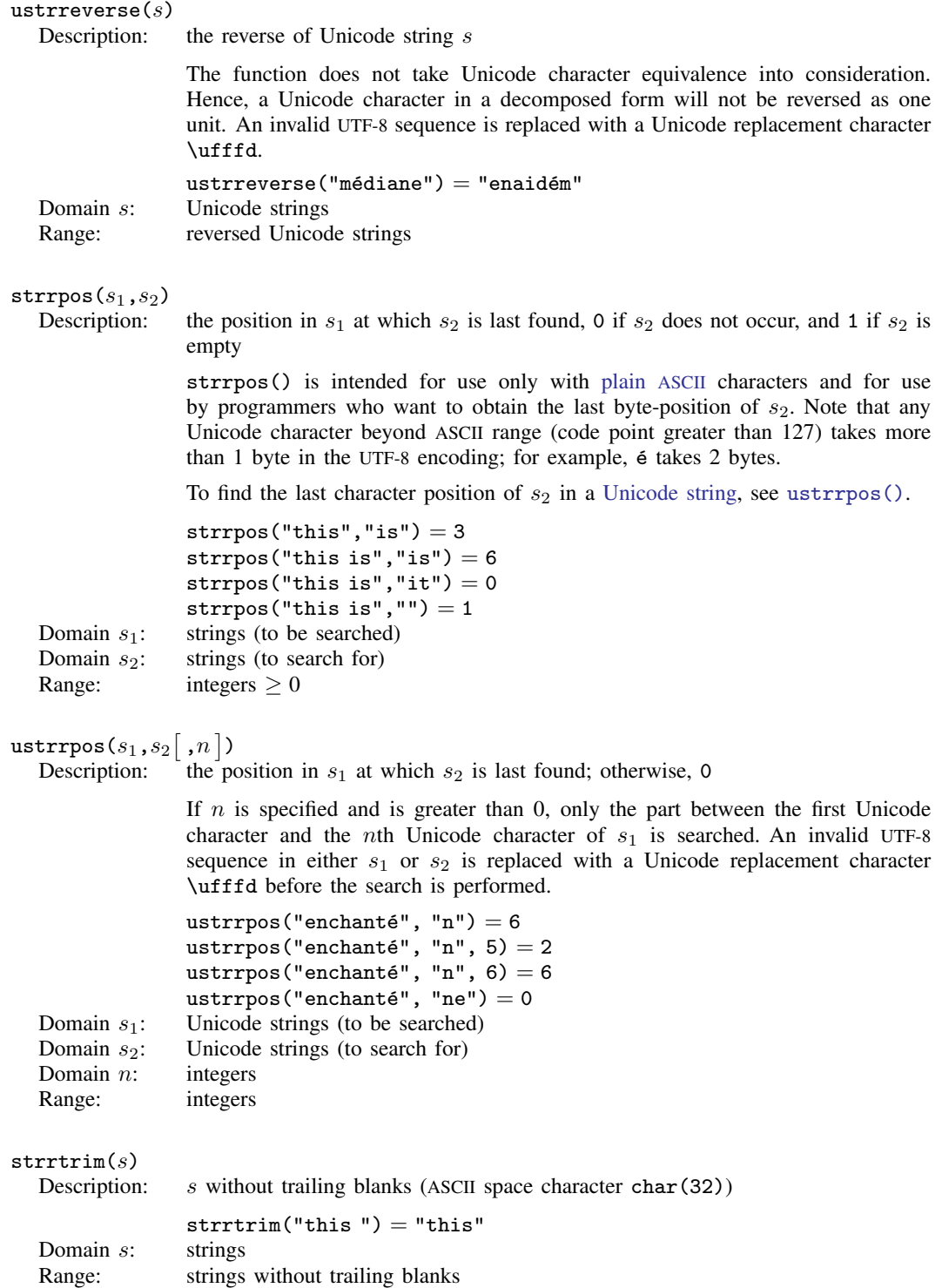

```
ustrrtrim(s)Description: remove trailing Unicode whitespace characters and blanks from the Unicode string
                s
                Note that, in addition to char(32), ASCII characters char(9), char(10),
                char(11), char(12), and char(13) are considered whitespace characters in
                the Unicode standard.
                ustrrtrim("this") = "this"
                ustrltrim("this"+char(10)) = "this"ustrrtrim("this "+ustrunescape("u2000")) = "this"
  Domain s: Unicode strings
  Range: Unicode strings
\mathtt{strtoname}(s[~,p])Description: s translated into a Stata 13 compatible name
                strtoname() results in a name that is truncated to 32 bytes. Each character in sthat is not allowed in a Stata name is converted to an underscore character, \Box. If the
                first character in s is a numeric character and p is not 0, then the result is prefixed
                ] 11.3 Naming
                conventions.
                strtoname("name") = "name"strtoname("a name") = "a_name"strtoname("5", 1) = "-5"strtoname("5:30", 1) = "1510"strtoname("5",0) = "5"strtoname("5:30", 0) = "5\_30"
  Domain s: strings
  Domain p: integers 0 or 1
  Range: strings
\texttt{ustrtoname}(s \lceil \text{ }, p \rceil)Description: string s translated into a Stata name
                ustrtoname() results in a name that is truncated to 32 characters. Each character
                in s that is not allowed in a Stata name is converted to an underscore character,
                \Box. If the first character in s is a numeric character and p is not 0, then the result
                is prefixed with an underscore.
                ustrtoname("name", 1) = "name"ustrtoname("the médiane") = "the_médiane"ustrtoname("Omédiane") = " _Omédiane"ustrtoname("Omédiane", 1) = "\_Omédiane"
                ustrtoname("0médiane", 0) = "0médiane"
  Domain s: Unicode strings
  Domain p: integers 0 or 1
  Range: Unicode strings
```
<span id="page-18-3"></span><span id="page-18-2"></span><span id="page-18-1"></span><span id="page-18-0"></span>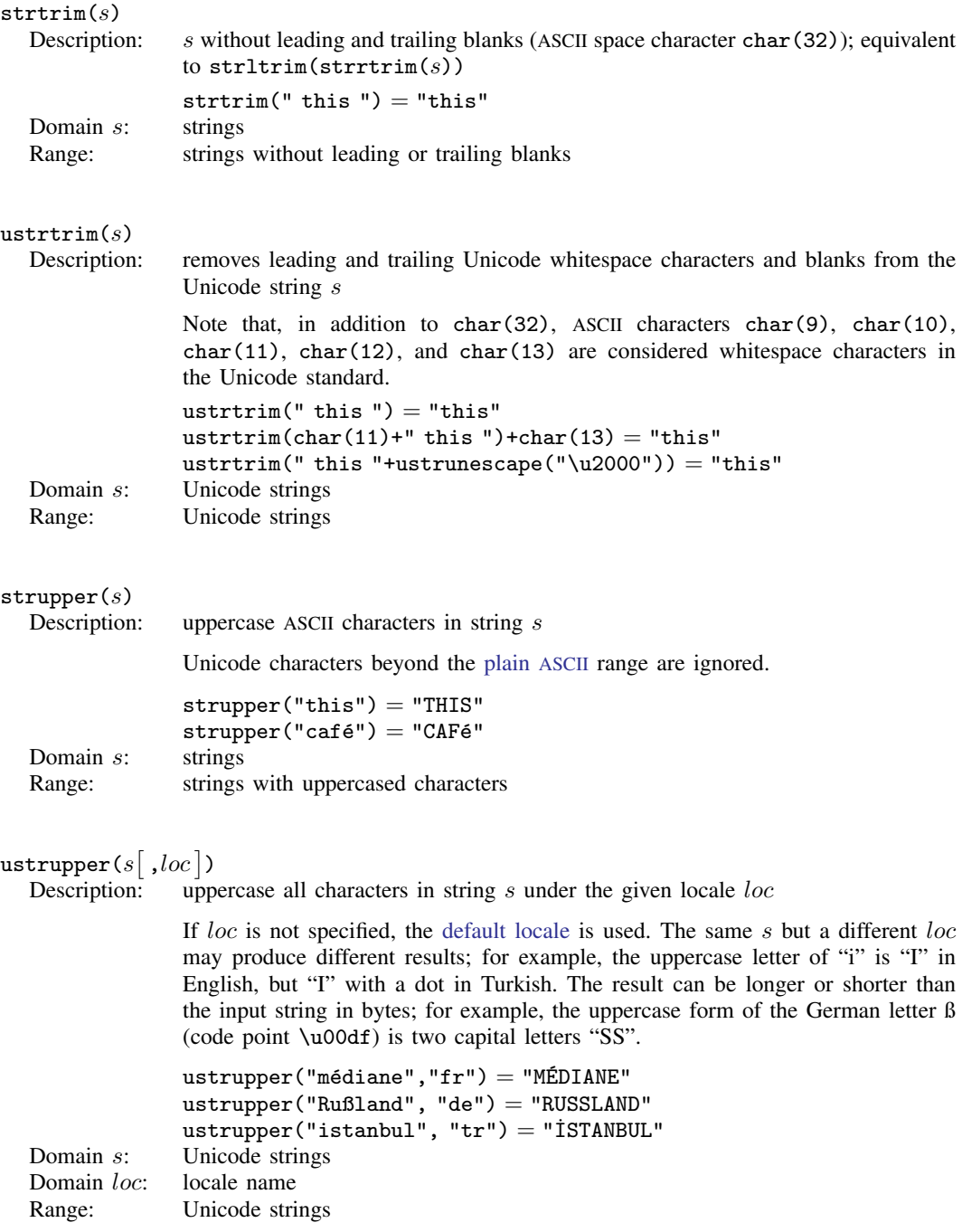

#### <span id="page-19-0"></span> ${\tt subinstr}(s_1,s_2,s_3,n)$

Description:  $s_1$ , where the first n occurrences in  $s_1$  of  $s_2$  have been replaced with  $s_3$ 

subinstr() is intended for use only with plain [ASCII](https://www.stata.com/manuals/uglossary.pdf#uGlossaryplainascii) characters and for use by programmers who want to perform byte-based substitution. Note that any Unicode character beyond ASCII range (code point greater than 127) takes more than 1 byte in the UTF-8 encoding; for example,  $\acute{e}$  takes 2 bytes.

To perform character-based replacement in [Unicode strings](https://www.stata.com/manuals/uglossary.pdf#uGlossaryunichar), see [usubinstr\(\)](#page-19-1).

If  $n$  is missing, all occurrences are replaced.

Also see [regexm\(\)](#page-6-0), [regexr\(\)](#page-7-0), and [regexs\(\)](#page-8-1).

```
subinstr("this is the day", "is", "X", 1) = "thX is the day"
subinstr("this is the hour","is","X",2) = "thX X the hour"
subinstr("this is this", "is", "X", .) = "thX X thX"
```
- Domain  $s_1$ : strings (to be substituted into)
- Domain  $s_2$ : strings (to be substituted from)
- Domain  $s_3$ : strings (to be substituted with)
- Domain *n*: integers  $\geq 0$  or missing

```
Range: strings
```
#### <span id="page-19-1"></span>usubinstr $(s_1,s_2,s_3,n)$

Description: replaces the first n occurrences of the Unicode string  $s_2$  with the Unicode string  $s_3$  in  $s_1$ 

> If n is missing, all occurrences are replaced. An invalid UTF-8 sequence in  $s_1$ ,  $s_2$ , or  $s_3$  is replaced with a Unicode replacement character  $\sqrt{iff}$  before replacement is performed.

```
usubinstr("de très près", "ès", "es",1) = "de tres près"
              usubinstr("de très pr'es", "ès", "X", 2) = "de trX prX"
Domain s_1: Unicode strings (to be substituted into)
Domain s_2: Unicode strings (to be substituted from)
Domain s_3: Unicode strings (to be substituted with)
```
Domain *n*: integers  $\geq 0$  or missing

Range: Unicode strings

```
subinvord(s_1,s_2,s_3,n)Description: s_1, where the first n occurrences in s_1 of s_2 as a word have been replaced with
                  S_3A word is defined as a space-separated token. A token at the beginning or end of
                  s<sub>1</sub> is considered space-separated. This is different from a Unicode word, which
                  is a language unit based on either a set of word-boundary rules or dictionaries for
                  several languages (Chinese, Japanese, and Thai). If n is missing, all occurrences
                  are replaced.
                  Also see regexm(), regexr(), and regexs().
                   subinword("this is the day", "is", "X", 1) = "this X the day"
                   subinword("this is the hour","is","X",.) = "this X the hour"
                   subinword("this is this","th","X",.) = "this is this"
  Domain s_1: strings (to be substituted for)
  Domain s_2: strings (to be substituted from)<br>Domain s_3: strings (to be substituted with)
                  strings (to be substituted with)
  Domain n: integers \geq 0 or missing
  Range: strings
```

```
\texttt{subst}(s,n_1,n_2)
```
Description: the substring of s, starting at  $n_1$ , for a length of  $n_2$ 

substr() is intended for use only with [plain](https://www.stata.com/manuals/uglossary.pdf#uGlossaryplainascii) ASCII characters and for use by programmers who want to extract a subset of bytes from a string. For those with plain ASCII text,  $n_1$  is the starting character, and  $n_2$  is the length of the string in characters. For programmers,  $\text{substr}()$  is technically a byte-based function. For plain ASCII characters, the two are equivalent but you can operate on byte values beyond that range. Note that any Unicode character beyond ASCII range (code point greater than 127) takes more than 1 byte in the UTF-8 encoding; for example,  $\acute{\text{e}}$  takes 2 bytes.

To obtain substrings of [Unicode strings,](https://www.stata.com/manuals/uglossary.pdf#uGlossaryunichar) see [usubstr\(\)](#page-21-4).

If  $n_1 < 0$ ,  $n_1$  is interpreted as the distance from the end of the string; if  $n_2 =$ . (missing), the remaining portion of the string is returned.

```
\text{substr}("abcdef", 2, 3) = "bcd"\text{substr}("abcdef", -3, 2) = "de"\text{substr}("abcdef", 2, .) = "bcdef"\text{substr}("abcdef", -3, .) = "def"\text{substr}("abcdef", 2, 0) = "substr("abcdef", 15, 2) = ""Domain s: strings
Domain n_1: integers > 1 and \leq -1Domain n_2: integers > 1
Range: strings
```
#### <span id="page-21-4"></span>usubstr $(s,n_1,n_2)$

Description: the Unicode substring of s, starting at  $n_1$ , for a length of  $n_2$ 

If  $n_1 < 0$ ,  $n_1$  is interpreted as the distance from the last character of the s; if  $n_2$  = . (missing), the remaining portion of the Unicode string is returned. usubstr("médiane",  $2,3$ ) = "édi" usubstr("médiane", $-3,2$ ) = "an" usubstr("médiane",  $2,$ .) = "édiane" Domain s: Unicode strings Domain  $n_1$ : integers  $\geq 1$  and  $\leq -1$ Domain  $n_2$ : integers  $\geq 1$ <br>Range: Unicode stri Unicode strings

#### <span id="page-21-1"></span>udsubstr $(s, n_1, n_2)$

Description: the Unicode substring of s, starting at character  $n_1$ , for  $n_2$  display columns

If  $n_2 =$ . (missing), the remaining portion of the Unicode string is returned. If  $n_2$  [display columns](https://www.stata.com/manuals/u12.pdf#u12.4.2.2DisplayingUnicodecharacters) from  $n_1$  is in the middle of a Unicode character, the substring stops at the previous Unicode character.

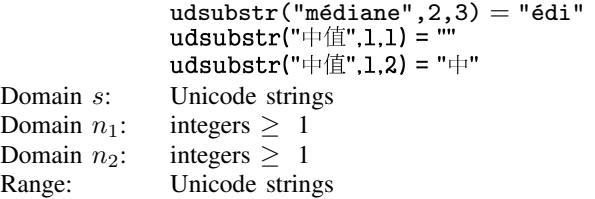

<span id="page-21-0"></span>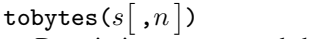

Description: escaped decimal or hex digit strings of up to 200 bytes of  $s$ 

The escaped decimal digit string is in the form of \dDDD. The escaped hex digit string is in the form of  $\lambda x$ hh. If n is not specified or is 0, the decimal form is produced. Otherwise, the hex form is produced.

```
tobytes("abc") = "\d097\d098\d099"
            tobytes("abc", 1) = "\x61\x62\x63"
            tobytes("café") = "\d099\d097\d102\d195\d169"Domain s: Unicode strings
Domain n: integers
Range: strings
```
### <span id="page-21-2"></span>uisdigit $(s)$

Description: 1 if the first Unicode character in s is a Unicode decimal digit; otherwise, 0

<span id="page-21-3"></span>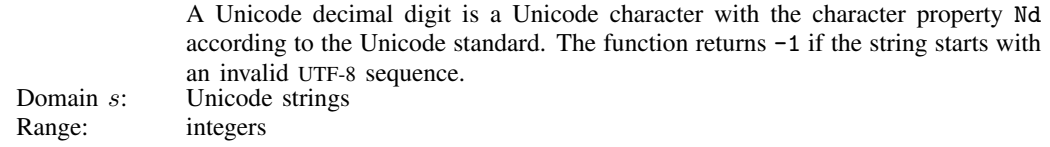

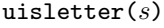

Description: 1 if the first Unicode character in s is a Unicode letter; otherwise, 0

A Unicode letter is a Unicode character with the character property L according to the Unicode standard. The function returns -1 if the string starts with an invalid UTF-8 sequence.

Domain s: Unicode strings Range: integers

```
\mathtt{ustrcompare}(s_1, s_2\big\vert\ , loc\big\vert)
```
Description: compares two Unicode strings

The function returns  $-1$ , 1, or 0 if  $s_1$  is less than, greater than, or equal to  $s_2$ . The function may return a negative number other than  $-1$  if an error happens. The comparison is locale dependent. For example,  $z < \ddot{\text{o}}$  in Swedish but  $\ddot{\text{o}} < z$  in German. If loc is not specified, the [default locale](https://www.stata.com/manuals/u12.pdf#u12.4.2.4LocalesinUnicode) is used. The comparison is diacritic and case sensitive. If you need different behavior, for example, case-insensitive comparison, you should use the extended comparison function [ustrcompareex\(\)](#page-22-1). [Unicode](https://www.stata.com/manuals/u12.pdf#u12.4.2.4LocalesinUnicode) [string comparison](https://www.stata.com/manuals/u12.pdf#u12.4.2.4LocalesinUnicode) compares Unicode strings in a language-sensitive manner. On the other hand, the [sort](https://www.stata.com/manuals/dsort.pdf#dsort) command compares strings in code-point (binary) order. For example, uppercase "Z" (code-point value 90) comes before lowercase "a" (code-point value 97) in code-point order but comes after "a" in any English dictionary.

```
ustrcompare("z", "ö", "sv") = -1ustrcompare("z", "\ddot{o}", "de") = 1
Domain s_1: Unicode strings<br>Domain s_2: Unicode strings
                Unicode strings
Domain loc: Unicode strings
Range: integers
```

```
ustrcompareex(s_1, s_2, loc, st, case, cslv, norm, num, alt, fr)<br>Description: compares two Unicode strings
                          compares two Unicode strings
```
The function returns -1, 1, or 0 if  $s_1$  is less than, greater than, or equal to  $s_2$ . The function may return a negative number other than  $-1$  if an error occurs. The comparison is locale dependent. For example,  $z < \ddot{\text{o}}$  in Swedish but  $\ddot{\text{o}} < z$  in German. If *loc* is not specified, the [default locale](https://www.stata.com/manuals/u12.pdf#u12.4.2.4LocalesinUnicode) is used.

st controls the strength of the comparison. Possible values are 1 (primary), 2 (secondary), 3 (tertiary), 4 (quaternary), or 5 (identical). -1 means to use the default value for the locale. Any other numbers are treated as tertiary. The primary difference represents base letter differences; for example, letter "a" and letter "b" have primary differences. The secondary difference represents diacritical differences on the same base letter; for example, letters "a" and "a" have secondary differences. The tertiary difference represents case differences of the same base letter; for example, letters "a" and "A" have tertiary differences. Quaternary strength is useful to distinguish between Katakana and Hiragana for the JIS 4061 collation standard. Identical strength is essentially the code-point order of the string, hence, is rarely useful.

```
ustrcompareex("café","cafe","fr", 1, -1, -1, -1, -1, -1, -1, -1) = 0
ustrcompareex("café","cafe","fr", 2, -1, -1, -1, -1, -1, -1) = 1
ustrcompareex("Café","café","fr", 3, -1, -1, -1, -1, -1, -1) = 1
```
case controls the uppercase and lowercase letter order. Possible values are 0 (use order specified in tertiary strength), 1 (uppercase first), or 2 (lowercase first). -1 means to use the default value for the locale. Any other values are treated as 0.

```
ustrcompareex("Café","café","fr", -1, 1, -1, -1, -1, -1, -1) = -1
ustrcompareex("Café","café","fr", -1, 2, -1, -1, -1, -1, -1) = 1
```
cslv controls whether an extra case level between the secondary level and the tertiary level is generated. Possible values are 0 (off) or 1 (on). -1 means to use the default value for the locale. Any other values are treated as 0. Combining this setting to be "on" and the strength setting to be primary can achieve the effect of ignoring the diacritical differences but preserving the case differences. If the setting is "on", the result is also affected by the *case* setting.

```
ustrcompareex("café","Cafe","fr", 1, -1, 1, -1, -1, -1, -1) = -1
ustrcompareex("café","Cafe","fr", 1, 1, 1, -1, -1, -1, -1) = 1
```
norm controls whether the normalization check and normalizations are performed. Possible values are 0 (off) or 1 (on). -1 means to use the default value for the locale. Any other values are treated as 0. Most languages do not require normalization for comparison. Normalization is needed in languages that use multiple combining characters such as Arabic, ancient Greek, or Hebrew.

num controls how contiguous digit substrings are sorted. Possible values are 0 (off) or 1 (on). -1 means to use the default value for the locale. Any other values are treated as 0. If the setting is "on", substrings consisting of digits are sorted based on the numeric value. For example, "100" is after value "20" instead of before it. Note that the digit substring is limited to 254 digits, and plus/minus signs, decimals, or exponents are not supported.

```
ustrcompareex("100", "20","en", -1, -1, -1, -1, 0, -1, -1) = -1ustrcompareex("100", "20","en", -1, -1, -1, -1, 1, -1, -1) = 1
```
alt controls how spaces and punctuation characters are handled. Possible values are 0 (use primary strength) or 1 (alternative handling). Any other values are treated as 0. If the setting is 1 (alternative handling), "onsite", "on-site", and "on site" are considered equals.

```
ustrcompareex("onsite", "on-site","en",
       -1, -1, -1, -1, -1, 1, -1) = 0ustrcompareex("onsite", "on site","en",
       -1, -1, -1, -1, -1, 1, -1) = 0ustrcompareex("onsite", "on-site","en",
       -1, -1, -1, -1, -1, 0, -1) = 1
```
fr controls the direction of the secondary strength. Possible values are 0 (off) or 1 (on). -1 means to use the default value for the locale. All other values are treated as "off". If the setting is "on", the diacritical letters are sorted backward. Note that the setting is "on" by default only for Canadian French (locale  $fr_CCA$ ).

```
ustrcompareex("coté", "côte","fr CA",-1,-1,-1,-1,-1,-1,0) = -1
ustrcompareex("coté", "côte","fr CA",-1,-1,-1,-1,-1,-1,1) = 1
ustrcompareex("coté", "côte","fr _CA",-1,-1,-1,-1,-1,-1,-1) = 1
ustrcompareex("coté", "côte","fr",-1,-1,-1,-1,-1,-1,-1) = 1
```
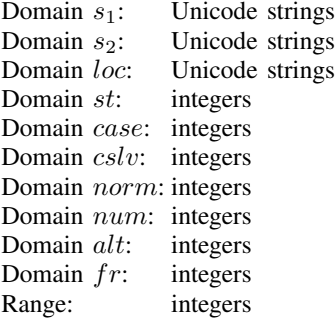

# <span id="page-24-0"></span> $\texttt{ustrfix}(s[\ , rep\ ])$

Description: replaces each invalid UTF-8 sequence with a Unicode character

In the one-argument case, the Unicode replacement character \ufffd is used. In the two-argument case, the first Unicode character of rep is used. If rep starts with an invalid UTF-8 sequence, then Unicode replacement character \ufffd is used. Note that an invalid UTF-8 sequence can contain one byte or multiple bytes.

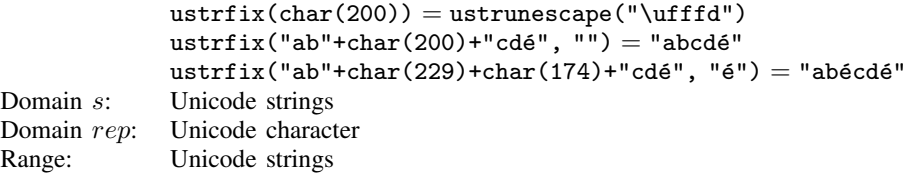

#### <span id="page-24-1"></span>ustrfrom $(s, enc, mode)$

Description: converts the string s in encoding  $enc$  to a UTF-8 encoded Unicode string

mode controls how invalid byte sequences in  $s$  are handled. The possible values are 1, which substitutes an invalid byte sequence with a Unicode replacement character \ufffd; 2, which skips any invalid byte sequences; 3, which stops at the first invalid byte sequence and returns an empty string; or 4, which replaces any byte in an invalid sequence with an escaped hex digit sequence %Xhh. Any other values are treated as 1. A good use of value 4 is to check what invalid bytes a Unicode string ust contains by examining the result of ustrfrom(ust, "utf-8", 4).

```
ustrto().
            ustrfrom("caf"+char(233), "latin1", 1) = "café"
            ustrfrom("caf"+char(233), "utf-8", 1) =
                    "caf"+ustrunescape("\ufffd")
            ustrfrom("caf"+char(233), "utf-8", 2) = "caf"
            ustrfrom("caf"+char(233), "utf-8", 3) = ""
            ustrfrom("caf"+char(233), "utf-8", 4) = "caf%XE9"
Domain s: strings in encoding enc
Domain enc: Unicode strings
Domain mode: integers
Range: Unicode strings
```
<span id="page-25-0"></span>ustrinvalidcnt $(s)$ 

Description: the number of invalid UTF-8 sequences in  $s$ 

An invalid UTF-8 sequence may contain one byte or multiple bytes.

```
ustrinvalidcnt ("médiane") = 0ustrinvalidcnt("médiane"+char(229)) = 1
            ustrinvalidcnt("médiane"+char(229)+char(174)) = 1
            ustrinvalidcnt("médiane"+char(174)+char(158)) = 2
Domain s: Unicode strings
Range: integers
```
# <span id="page-25-1"></span>ustrleft $(s, n)$ <br>Description:

the first  $n$  Unicode characters of the Unicode string  $s$ 

An invalid UTF-8 sequence is replaced with a Unicode replacement character \ufffd.

```
ustrleft("Экспериментальные", 3) = "Экс"
             ustrleft("Экспериментальные", 5) = "Экспе"
Domain s: Unicode strings
Domain n: integers
Range: Unicode strings
```
#### <span id="page-25-2"></span>ustrnormalize $(s,norm)$

Description: normalizes Unicode string  $s$  to one of the five normalization forms specified by norm

> The normalization forms are nfc, nfd, nfkc, nfkd, or nfkcc. The function returns an empty string for any other value of *norm*. Unicode normalization removes the Unicode string differences caused by Unicode character equivalence. nfc specifies Normalization Form C, which normalizes decomposed Unicode code points to a composited form. nfd specifies Normalization Form D, which normalizes composited Unicode code points to a decomposed form. nfc and nfd produce canonical equivalent form. nfkc and nfkd are similar to nfc and nfd but produce compatibility equivalent forms. nfkcc specifies nfkc with casefolding. This normalization and casefolding implement the [Unicode Character Database.](http://www.unicode.org/reports/tr44/)

> In the Unicode standard, both "i" (\u0069 followed by a diaeresis \u0308) and the composite character  $\u00ef$  represent "i" with 2 dots as in "naïve". Hence, the code-point sequence  $\u0069\u0308$  and the code point  $\u00ef$  are considered Unicode equivalent. According to the Unicode standard, they should be treated as the same single character in Unicode string operations, such as in display, comparison, and selection. However, Stata does not support multiple code-point characters; each code point is considered a separate Unicode character. Hence, \u0069\u0308 is displayed as two characters in the Results window. ustrnormalize() can be used with "nfc" to normalize \u0069\u0308 to the canonical equivalent composited code point \u00ef.

ustrnormalize(ustrunescape("\u0069\u0308"), "nfc") = "ï"

<span id="page-26-1"></span><span id="page-26-0"></span>The decomposed form nfd can be used to removed diacritical marks from base letters. First, normalize the Unicode string to canonical decomposed form, and then call [ustrto\(\)](#page-28-0) with mode skip to skip all non-ASCII characters. Also see [ustrfrom\(\)](#page-24-1). ustrto(ustrnormalize("café", "nfd"), "ascii",  $2$ ) = "cafe" Domain s: Unicode strings Domain norm: Unicode strings Range: Unicode strings ustrright $(s, n)$ <br>Description: the last n Unicode characters of the Unicode string  $s$ An invalid UTF-8 sequence is replaced with a Unicode replacement character \ufffd. ustrright("Экспериментальные", 3) = "ные"  $ustrright("Экспериментального".5) = "JJbHb"$ Domain  $s$ : Unicode strings<br>Domain  $n$ : integers Domain  $n$ : Range: Unicode strings  ${\tt ustrsortkey}(s[\;, loc\,])$ Description: generates a null-terminated byte array that can be used by the [sort](https://www.stata.com/manuals/dsort.pdf#dsort) command to produce the same order as [ustrcompare\(\)](#page-22-0) The function may return an empty array if an error occurs. The result is locale dependent. If loc is not specified, the [default locale](https://www.stata.com/manuals/u12.pdf#u12.4.2.4LocalesinUnicode) is used. The result is also diacritic and case sensitive. If you need different behavior, for example, caseinsensitive results, you should use the extended function [ustrsortkeyex\(\)](#page-27-0). See [U[\] 12.4.2.5 Sorting strings containing Unicode characters](https://www.stata.com/manuals/u12.pdf#u12.4.2.5SortingstringscontainingUnicodecharacters) for details and examples. Domain s: Unicode strings Domain *loc*: Unicode strings Range: null-terminated byte array

#### <span id="page-27-0"></span>ustrsortkeyex(s, $loc, case, cslv, norm, num, alt, fr)$

Description: generates a null-terminated byte array that can be used by the [sort](https://www.stata.com/manuals/dsort.pdf#dsort) command to produce the same order as [ustrcompare\(\)](#page-22-0)

> The function may return an empty array if an error occurs. The result is locale dependent. If  $loc$  is not specified, the [default locale](https://www.stata.com/manuals/u12.pdf#u12.4.2.4LocalesinUnicode) is used. See [U[\] 12.4.2.5 Sorting](https://www.stata.com/manuals/u12.pdf#u12.4.2.5SortingstringscontainingUnicodecharacters) [strings containing Unicode characters](https://www.stata.com/manuals/u12.pdf#u12.4.2.5SortingstringscontainingUnicodecharacters) for details and examples.

> st controls the strength of the comparison. Possible values are 1 (primary), 2 (secondary), 3 (tertiary), 4 (quaternary), or 5 (identical). -1 means to use the default value for the locale. Any other numbers are treated as tertiary. The primary difference represents base letter differences; for example, letter "a" and letter "b" have primary differences. The secondary difference represents diacritical differences on the same base letter; for example, letters "a" and "a" have secondary differences. The tertiary difference represents case differences of the same base letters; for example, letters "a" and "A" have tertiary differences. Quaternary strength is useful to distinguish between Katakana and Hiragana for the JIS 4061 collation standard. Identical strength is essentially the code-point order of the string and, hence, is rarely useful.

> case controls the uppercase and lowercase letter order. Possible values are 0 (use order specified in tertiary strength), 1 (uppercase first), or 2 (lowercase first). -1 means to use the default value for the locale. Any other values are treated as 0.

> cslv controls if an extra case level between the secondary level and the tertiary level is generated. Possible values are  $0$  (off) or  $1$  (on).  $-1$  means to use the default value for the locale. Any other values are treated as 0. Combining this setting to be "on" and the strength setting to be primary can achieve the effect of ignoring the diacritical differences but preserving the case differences. If the setting is "on", the result is also affected by the *case* setting.

> norm controls whether the normalization check and normalizations are performed. Possible values are 0 (off) or 1 (on). -1 means to use the default value for the locale. Any other values are treated as 0. Most languages do not require normalization for comparison. Normalization is needed in languages that use multiple combining characters such as Arabic, ancient Greek, or Hebrew.

> num controls how contiguous digit substrings are sorted. Possible values are 0 (off) or 1 (on). -1 means to use the default value for the locale. Any other values are treated as 0. If the setting is "on", substrings consisting of digits are sorted based on the numeric value. For example, "100" is after "20" instead of before it. Note that the digit substring is limited to 254 digits, and plus/minus signs, decimals, or exponents are not supported.

alt controls how spaces and punctuation characters are handled. Possible values are 0 (use primary strength) or 1 (alternative handling). Any other values are treated as 0. If the setting is 1 (alternative handling), "onsite", "on-site", and "on site" are considered equals.

 $fr$  controls the direction of the secondary strength. Possible values are 0 (off) or 1 (on). -1 means to use the default value for the locale. All other values are treated as "off". If the setting is "on", the diacritical letters are sorted backward. Note that the setting is "on" by default only for Canadian French (locale  $fr_CCA$ ). Domain s<sup>\*</sup> Unicode strings

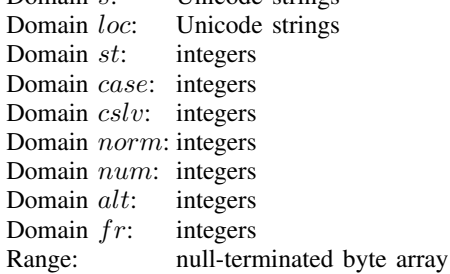

# <span id="page-28-0"></span> $\texttt{ustrto}(s, enc, mode)$ <br>Description: conv

converts the Unicode string  $s$  in UTF-8 encoding to a string in encoding  $enc$ 

See [D] [unicode encoding](https://www.stata.com/manuals/dunicodeencoding.pdf#dunicodeencoding) for details on available encodings. Any invalid sequence in s is replaced with a Unicode replacement character  $\iff$  mode controls how unsupported Unicode characters in the encoding enc are handled. The possible values are 1, which substitutes any unsupported characters with the  $enc's$  substitution strings (the substitution character for both ascii and latin1 is char $(26)$ ; 2, which skips any unsupported characters; 3, which stops at the first unsupported character and returns an empty string; or 4, which replaces any unsupported character with an escaped hex digit sequence \uhhhh or \Uhhhhhhhh. The hex digit sequence contains either 4 or 8 hex digits, depending if the Unicode character's code-point value is less than or greater than \uffff. Any other values are treated as 1.

```
ustrto("café", "ascii", 1) = "caf"+char(26)
ustrto("café", "ascii", 2) = "caf"
ustrto("café", "ascii", 3) = ""
ustrto("café", "ascii", 4) = "caf\u00E9"
```
ustrto() can be used to removed diacritical marks from base letters. First, normalize the Unicode string to NFD form using ustrnormalize(), and then call ustrto() with value 2 to skip all non-ASCII characters.

Also see [ustrfrom\(\)](#page-24-1).

```
ustrto(ustrnormalize("café", "nfd"), "ascii", 2) = "cafe"
Domain s: Unicode strings
Domain enc: Unicode strings
Domain mode: integers
Range: strings in encoding enc
```
<span id="page-29-0"></span> $\texttt{ustrtohex}{\left( s \right|,n \left| s \right.}$ 

Description: escaped hex digit string of s up to 200 Unicode characters

The escaped hex digit string is in the form of \uhhhh for code points less than \uffff or \Uhhhhhhhh for code points greater than \uffff. The function starts at the *n*th Unicode character of s if n is specified and larger than 0. Any invalid UTF-8 sequence is replaced with a Unicode replacement character \ufffd. Note that the null terminator char(0) is a valid Unicode character. Function [ustrunescape\(\)](#page-29-1) can be applied on the result to get back the original Unicode string  $s$  if  $s$  does not contain any invalid UTF-8 sequences.

Also see [ustrunescape\(\)](#page-29-1).

```
ustrtohex("hyino") = "u043d'u0443'u043b'u044e"ustrtohex("нулю", 2) = "\u0443\u043b\u044e"
ustrtohex("i"+char(200)+char(0)+"s") =
        "\u0069\ufffd\u0000\u0073"
```
Domain s: Unicode strings Domain *n*: integers  $\geq 1$ Range: strings

#### <span id="page-29-1"></span>ustrunescape $(s)$

Description: the Unicode string corresponding to the escaped sequences of s

The following escape sequences are recognized: 4 hex digit form \uhhhh; 8 hex digit form \Uhhhhhhh;  $1-2$  hex digit form \xhh; and  $1-3$  octal digit form \ooo, where h is  $[0-9A-Fa-f]$  and o is  $[0-7]$ . The standard ANSI C escapes \a, \b, \t, \n, \v, \f, \r, \e, \", \', \?, \\ are recognized as well. The function returns an empty string if an escape sequence is badly formed. Note that the 8 hex digit form \Uhhhhhhhh begins with a capital letter "U".

Also see [ustrtohex\(\)](#page-29-0).

ustrunescape("\u043d\u0443\u043b\u044e") = "нулю"

- Domain  $s$ : strings of escaped hex values
- Range: Unicode strings

#### <span id="page-29-2"></span> $word(s, n)$

Description: the *n*th word in s; missing  $("")$  if *n* is missing

Positive numbers count words from the beginning of s, and negative numbers count words from the end of s. (1 is the first word in s, and  $-1$  is the last word in s.) A word is a set of characters that start and terminate with spaces. This is different from a Unicode word, which is a language unit based on either a set of [word-boundary rules](http://www.unicode.org/reports/tr29/#Word_Boundaries) or dictionaries for several languages (Chinese, Japanese, and Thai).<br>strings Domain s<sup>.</sup> Domain  $n$ : integers Range: strings

<span id="page-30-0"></span>ustrword(s, $n[\ ,loc\ ]$ )

Description: the *n*th Unicode word in the Unicode string  $s$ 

Positive  $n$  counts Unicode words from the beginning of  $s$ , and negative  $n$  counts Unicode words from the end of  $s$ . For examples,  $n$  equal to 1 returns the first word in s, and n equal to  $-1$  returns the last word in s. If loc is not specified, the [default locale](https://www.stata.com/manuals/u12.pdf#u12.4.2.4LocalesinUnicode) is used. A Unicode word is different from a Stata word produced by the [word\(\)](#page-29-2) function. A Stata word is a space-separated token. A Unicode word is a language unit based on either a set of [word-boundary rules](http://www.unicode.org/reports/tr29/#Word_Boundaries) or dictionaries for some languages (Chinese, Japanese, and Thai). The function returns missing ("") if n is greater than cnt or less than  $-cnt$ , where cnt is the number of words s contains.  $cnt$  can be obtained from ustrwordcount(). The function also returns missing ("") if an error occurs.

```
ustrword("Parlez-vous français", 1, "fr") = "Parlez"
            ustrword("Parlez-vous français", 2, "fr") = "-"
            ustrword("Parlez-vous français",-1, "fr") = "français"
            ustrword("Parlez-vous français", -2, "fr") = "vous"
Domain s: Unicode strings
Domain loc: Unicode strings
Domain n: integers
Range: Unicode strings
```
#### <span id="page-30-1"></span>wordbreaklocale $(loc,type)$

Description: the most closely related locale supported by ICU from  $loc$  if type is 1, the actual locale where the word-boundary analysis data come from if type is 2; or an empty string is returned for any other type

```
wordbreaklocale("en_us_texas", 1) = en_USwordbreaklocale("en_us_texas", 2) = rootDomain loc: strings of locale name
Domain type: integers
Range: strings
```
<span id="page-30-2"></span> $wordcount(s)$ 

```
Description: the number of words in s
```
A word is a set of characters that starts and terminates with spaces, starts with the beginning of the string, or terminates with the end of the string. This is different from a Unicode word, which is a language unit based on either a set of [word-boundary rules](http://www.unicode.org/reports/tr29/#Word_Boundaries) or dictionaries for several languages (Chinese, Japanese, and Thai). Domain s: strings Range: nonnegative integers 0, 1, 2, ...

<span id="page-31-2"></span> ${\tt ustrwordcount}(s[\;, loc\,])$ 

Description: the number of nonempty Unicode words in the Unicode string s

An empty Unicode word is a Unicode word consisting of only Unicode whitespace characters. If loc is not specified, the [default locale](https://www.stata.com/manuals/u12.pdf#u12.4.2.4LocalesinUnicode) is used. A Unicode word is different from a Stata word produced by the [word\(\)](#page-29-2) function. A Stata word is a space-separated token. A Unicode word is a language unit based on either a set of [word-boundary rules](http://www.unicode.org/reports/tr29/#Word_Boundaries) or dictionaries for some languages (Chinese, Japanese, and Thai). The function may return a negative number if an error occurs.

ustrwordcount ("Parlez-vous français", "fr") =  $4$ Domain s: Unicode strings Domain *loc*: Unicode strings Range: integers

# <span id="page-31-0"></span>**References**

Cox, N. J. 2004. [Stata tip 6: Inserting awkward characters in the plot](http://www.stata-journal.com/article.html?article=dm0006). Stata Journal 4: 95–96.

. 2011. [Stata tip 98: Counting substrings within strings.](http://www.stata-journal.com/article.html?article=dm0056) Stata Journal 11: 318–320.

. 2022. [Stata tip 148: Searching for words within strings.](https://doi.org/10.1177/1536867X221141068) Stata Journal 22: 998–1003.

- Jeanty, P. W. 2013. [Dealing with identifier variables in data management and analysis.](http://www.stata-journal.com/article.html?article=dm0071) Stata Journal 13: 699–718.
- Koplenig, A. 2018. [Stata tip 129: Efficiently processing textual data with Stata's new Unicode features.](http://www.stata-journal.com/article.html?article=dm0093) Stata Journal 18: 287–289.
- <span id="page-31-1"></span>Schwarz, C. 2019. [lsemantica: A command for text similarity based on latent semantic analysis.](https://doi.org/10.1177/1536867X19830910) Stata Journal 19: 129–142.

# **Also see**

- [FN] [Functions by category](https://www.stata.com/manuals/fnfunctionsbycategory.pdf#fnFunctionsbycategory)
- [D] [egen](https://www.stata.com/manuals/degen.pdf#degen) Extensions to generate
- [D] [generate](https://www.stata.com/manuals/dgenerate.pdf#dgenerate) Create or change contents of variable
- [M-4] **[String](https://www.stata.com/manuals/m-4string.pdf#m-4String)** String manipulation functions
- [U[\] 12.4.2 Handling Unicode strings](https://www.stata.com/manuals/u12.pdf#u12.4.2HandlingUnicodestrings)
- [U[\] 13.2.2 String operators](https://www.stata.com/manuals/u13.pdf#u13.2.2Stringoperators)
- [U[\] 13.3 Functions](https://www.stata.com/manuals/u13.pdf#u13.3Functions)

Stata, Stata Press, and Mata are registered trademarks of StataCorp LLC. Stata and Stata Press are registered trademarks with the World Intellectual Property Organization of the United Nations. StataNow and NetCourseNow are trademarks of StataCorp LLC. Other brand and product names are registered trademarks or trademarks of their respective companies. Copyright (c) 1985–2023 StataCorp LLC, College Station, TX, USA. All rights reserved.

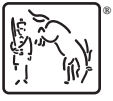

For suggested citations, see the FAQ on [citing Stata documentation](https://www.stata.com/support/faqs/resources/citing-software-documentation-faqs/).